## Sprint Samsung Galaxy S2 Manual Update 4.0 4 Official Android >>>CLICK HERE<<<

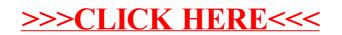